## **Photoshop 2022 (Version 23.1.1) full license Download**

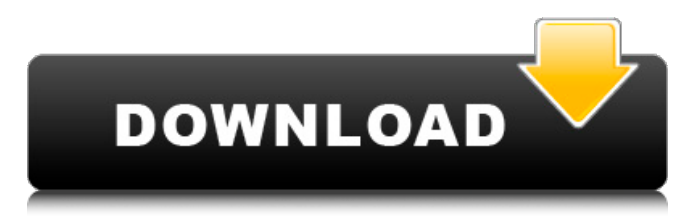

#### **Photoshop 2022 (Version 23.1.1) Crack Registration Code Download [March-2022]**

\* For the basics of creating text and basic image modification, visit the Photoshop basics site at: www.photoshopguru.com/book \*\*basics\*\*.html \* If you're more interested in learning how to use the various tools, visit the Photoshop Pro site at: www.photoshopguru.com  $*$  For mastering the Photoshop basics, download a free guide from the website at: \_www.photoshopguru.com/free\_guide\_ \*\*basics\*\*.html\_ If you can't afford to purchase the e-book version, you can download the ebook as a PDF file, without all the ads. On the DVD, Chapter 11, "Becoming a Guru: A Discussion of Using and Learning Photoshop," includes a series of articles about the basics of becoming a guru at Photoshop. ## Glossary Adobe Illustrator Adobe's vectorbased drawing program. Used to create vector images as well as prepare and print vector files. Ai A suffix that indicates that a file is an Adobe Illustrator file. AiNative Adobe Illustrator files that contain everything needed for the document to work on the program. Other files are contained in an AiNative file. App Extension File extensions used by Adobe applications for application and application-specific data. Bif Bitmap Image File Format. Commonly used format for raster images. Blur Tool A type of filter to blur, soften, or otherwise modify colors in an image. Also called a blurring filter. Blurriness Determines how blurred an image is by using the Gaussian filter in the Filters dialog. Brushes A set of predefined drawing and painting tools used in Adobe programs. Crop Tool Tool used to crop an image. Also called cropping tool. Curves The tool in Photoshop that is used to manipulate the brightness and contrast of an image. Define Layer Layer used to organize images in a layered file. The Define layer allows you to change the properties of a selected area of the image, without

changing the properties of the original image. Document A document contains a set of layers that are combined to create the final image. The Document Browser is used to organize

### **Photoshop 2022 (Version 23.1.1) Crack + Download [Updated-2022]**

It was in July 2012, that the first Bitcoin transaction occurred. Users decided to swap twenty thousand Bitcoins for twenty-four thousand Litecoins. The value of Litecoin at the time was \$20, so users basically swapped \$4,000 for \$24,000. That same month, the owner of Bitcoin.org, Laszlo Hanyecz, bought two pizzas from Papa John's. The transaction was made using Bitcoins, an order was placed using Coinbase's application, and the exchange was confirmed within the Bitcoin network. This was the first documented transaction using the Bitcoin network and the first of many to come. Over the following months, the price of Bitcoin would gradually rise to \$40. At the same time, several companies would start using Bitcoin for various purposes. This included use in stores like Overstock and DogecoinShoppe, which gave people the ability to spend Bitcoins to buy their goods. 2016: Segwit, Lightning Network, and New Protocols By September of 2016, the price of a single Bitcoin was nearly \$1,000. After several months of consolidation at that price, the price of Bitcoin would continue to rise to around \$5,000 on February 4th, 2017. Since that time, the Bitcoin price would continue to rise to as high as \$19,500 in December of 2017. This high price was due to several major factors, including the release of Segregated Witness, a hard fork of Bitcoin, and a few new protocols including Lightning Network, the implementation of Segwit, and the release of Vertex. A Vertex miner could produce a block every one thousand seconds instead of the usual one block every ten minutes. Also, Lightning Network, a much-awaited network for Bitcoin transactions, was launched and made possible because of Segregated Witness. This meant that Bitcoin could be sent to two receivers at the same time, allowing for much more transactions and a greater potential for adoption. 2017: ETFs, Green Day, and Robinhood One of the most widelydebated topics surrounding Bitcoin and the crypto markets would be the issue of an ETF, or exchange-traded fund. Just like the Dow, the NASDAQ, and S&P500, an ETF is a financial security that represents the price of a certain industry. Investors could then buy the securities and be assured of gains or losses throughout the industry. At the time, the most widely- 388ed7b0c7

# **Photoshop 2022 (Version 23.1.1) X64**

The International Union for Conservation of Nature (IUCN) and partners have identified almost one-third of South America's original forests to be under threat. Photo by Fraser J. Brown WASHINGTON, Jan. 7 (UPI) -- Nearly one third of South America's original forests is now being lost to deforestation, development and climate change, the International Union for Conservation of Nature has warned. The group of more than 160 countries and other partners have identified almost one-third of the original forests in South America to be under threat, including the Guiana Shield and Amazon basin forests that hold 14 percent of the world's terrestrial carbon, according to a study published in Nature. A United Nations-led effort to describe and map where the world's remaining forests are located is an important first step toward understanding their overall condition and detecting any threats to them. But the assessment's authors say its findings and conclusions are "deficient and flawed." RELATED Chile provides refuge for endangered frogs "The data on forest cover and change in the Amazon are much more extensive and credible than that for the rest of South America," study lead author Michael Behrenfeld, a senior conservation scientist at IUCN, told UPI. "The other countries are simply not covered in enough detail or comprehensively enough by previous research," he added. For example, Brazil's Atlantic forest, which contains the largest amount of forest in the Americas, is relatively well documented, Behrenfeld said, but has a very different ecological structure than the Amazon. RELATED Brazil endorses peacekeeping mission in Congo The analysis, which draws on several sources and was released on the same day as U.N. climate talks in Paris, suggests that climate change is the greatest threat to South America's forests. "Most of the terrestrial carbon in the ecosystem is stored in the vegetation layer," Behrenfeld said. "After tropical forest carbon sink is lost, the ecosystem will turn to another sink -- one that is likely to be much more flammable." The assessment's findings are based on information provided by governments, such as those in Brazil, Colombia, Ecuador and Venezuela. However, it is not complete or officially endorsed by the governments for which data was obtained, which include Ecuador, El Salvador, Venezuela, Colombia, Peru and Bolivia. RELATED Angola plans \$7.5 billion dollar stake in Agip oil project In all, 20 percent

#### **What's New In?**

In the raw save of The Equestrian V20, a player calls other players "munchkin" in their description of the character. A: V20 seems to not be the case as the character requests to play The Equestrian V20 which is a different game The Equestrian V20 The present invention relates generally to a large area imager, such as a color scanner, and more specifically to means in the imaging

apparatus which enables automated calibration of the color image sensor. A typical type of color scanner is disclosed in commonly assigned U.S. Pat. No. 4,870,268. In FIG. 7 of the patent (col. 6, lines 36-54) it is indicated that a large area color imager (hereinafter referred to as an "imager") may comprise a twodimensional array of sensors, each of which detects the red, green, and blue (RGB) portions of a scene to be photographed, and converts such image information into digital information. Each sensor provides information regarding each of its respective color portions in a pixel array comprising a matrix of p rows and n columns of pixels, where p and n are integers equal to at least three. Each pixel of a column has a coordinate (column position) and each pixel of a row has a coordinate (row position). As disclosed in the aforementioned patent, a vector of digital information is stored for each pixel which includes a flag indicating whether the pixel is black or white, a count of the number of times that the pixel has changed state from white to black or black to white, and a flag indicating whether the pixel is the center pixel in a group of four pixels, or if it is an edge pixel. The digital information of each pixel relates to RGB color components of the scene to be scanned. The digital information resulting from the imaging process for each pixel is stored in memory and then read out for use in a number of possible applications. A typical application for the data obtained from an imager as just described involves processing the data to provide a color-separated image of the scene to be scanned. To achieve this result, various image processing steps are performed by a host computer which is linked to the imager through a data bus. These processing steps include, for example, a filtering operation to enhance the color quality of the image, a step for interpolating missing data for pixels which are sensed but not sampled at a given row position, and a step for mapping the image from the

# **System Requirements For Photoshop 2022 (Version 23.1.1):**

Important Notes: It is recommended that you use 1024x768 resolution. Controls: WASD or Arrow Keys - Move Space Bar - Camera Look Insert - Zoom Tab - Change Perspective Escape - Quits Installation: Unzip the contents of the file to the "sniper-gtk" folder in your users' /home/ user directory. Start the program by typing in the terminal: user@pc:~\$ sniper-gtk Copyright © 2013 Michael Tom

<https://www.amphenolalden.com/system/files/webform/niredel519.pdf> [https://www.amphenolalden.com/system/files/webform/Adobe-](https://www.amphenolalden.com/system/files/webform/Adobe-Photoshop-2021-Version-2211_0.pdf)[Photoshop-2021-Version-2211\\_0.pdf](https://www.amphenolalden.com/system/files/webform/Adobe-Photoshop-2021-Version-2211_0.pdf)

[https://magic-lamps.com/2022/07/05/photoshop-cc-2018-version-19-product](https://magic-lamps.com/2022/07/05/photoshop-cc-2018-version-19-product-key-download/)[key-download/](https://magic-lamps.com/2022/07/05/photoshop-cc-2018-version-19-product-key-download/)

[https://www.carasautundu.it/wp-content/uploads/2022/07/Photoshop\\_2022\\_Vers](https://www.carasautundu.it/wp-content/uploads/2022/07/Photoshop_2022_Version_2341_Hack_Patch__LifeTime_Activation_Code_Free_Download_2022.pdf) ion\_2341\_Hack\_Patch\_LifeTime\_Activation\_Code\_Free\_Download\_2022.pdf [https://bodhibliss.org/adobe-photoshop-cc-2015-version-16-free-registration](https://bodhibliss.org/adobe-photoshop-cc-2015-version-16-free-registration-code/)[code/](https://bodhibliss.org/adobe-photoshop-cc-2015-version-16-free-registration-code/)

[https://shoppibear.com/wp-content/uploads/2022/07/Adobe\\_Photoshop\\_CS3.pdf](https://shoppibear.com/wp-content/uploads/2022/07/Adobe_Photoshop_CS3.pdf) [https://mocambique.online/wp-content/uploads/2022/07/Adobe\\_Photoshop\\_CC\\_2](https://mocambique.online/wp-content/uploads/2022/07/Adobe_Photoshop_CC_2019_Version_20_License_Keygen.pdf) 019 Version 20 License Keygen.pdf

<https://emealjobs.nttdata.com/en/system/files/webform/palmberk478.pdf> <https://wakelet.com/wake/mnzjzSkwkQ-B-yoUTnvBU>

<https://corvestcorp.com/wp-content/uploads/2022/07/amakamm-1.pdf> [https://alumbramkt.com/adobe-photoshop-2021-version-22-keygenerator](https://alumbramkt.com/adobe-photoshop-2021-version-22-keygenerator-license-key-free-download/)[license-key-free-download/](https://alumbramkt.com/adobe-photoshop-2021-version-22-keygenerator-license-key-free-download/)

[https://autodjelovicg.com/advert/adobe-photoshop-2021-version-22-5-product](https://autodjelovicg.com/advert/adobe-photoshop-2021-version-22-5-product-key-product-key-full/)[key-product-key-full/](https://autodjelovicg.com/advert/adobe-photoshop-2021-version-22-5-product-key-product-key-full/)

http://weymouthma.pt7.yt-s.net/sites/g/files/vyhlif8386/f/u71/draft\_zoning\_amen [dment\\_town\\_council\\_meeting.pdf](http://weymouthma.pt7.vt-s.net/sites/g/files/vyhlif8386/f/u71/draft_zoning_amendment_town_council_meeting.pdf)

<https://klassenispil.dk/adobe-photoshop-2022-version-23-activation-key/> <https://hanffreunde-braunschweig.de/wp-content/uploads/2022/07/callfaus.pdf> <https://footpathschool.org/2022/07/05/photoshop-cs3-pc-windows-latest/> [https://blooder.net/upload/files/2022/07/57sav1alVlfA16ky7G4c\\_05\\_68bd254bd5](https://blooder.net/upload/files/2022/07/57sav1alVlfA16ky7G4c_05_68bd254bd5b6e98a77ec276736e14416_file.pdf) [b6e98a77ec276736e14416\\_file.pdf](https://blooder.net/upload/files/2022/07/57sav1alVlfA16ky7G4c_05_68bd254bd5b6e98a77ec276736e14416_file.pdf)

[http://www.camptalk.org/adobe-photoshop-cs5-crack-file-only-download-for](http://www.camptalk.org/adobe-photoshop-cs5-crack-file-only-download-for-windows/)[windows/](http://www.camptalk.org/adobe-photoshop-cs5-crack-file-only-download-for-windows/)

[https://superstitionsar.org/photoshop-2022-crack-with-serial-number-for](https://superstitionsar.org/photoshop-2022-crack-with-serial-number-for-windows/)[windows/](https://superstitionsar.org/photoshop-2022-crack-with-serial-number-for-windows/)

<http://mkyongtutorial.com/?p=>

[https://emealjobs.nttdata.com/it/system/files/webform/adobe-photoshop](https://emealjobs.nttdata.com/it/system/files/webform/adobe-photoshop-cs5_7.pdf)[cs5\\_7.pdf](https://emealjobs.nttdata.com/it/system/files/webform/adobe-photoshop-cs5_7.pdf)

[https://axon-galatsi.com/adobe-photoshop-2022-version-23-1-product-key-and](https://axon-galatsi.com/adobe-photoshop-2022-version-23-1-product-key-and-xforce-keygen-free-download-updated-2022/)[xforce-keygen-free-download-updated-2022/](https://axon-galatsi.com/adobe-photoshop-2022-version-23-1-product-key-and-xforce-keygen-free-download-updated-2022/)

<https://igsarchive.org/article/adobe-photoshop-cs5-key-generator-free/> <https://mandarinrecruitment.com/system/files/webform/hugema620.pdf>

<https://www.mil-spec-industries.com/system/files/webform/ikeferi157.pdf>

<https://advancetrafficbr.com/wp-content/uploads/2022/07/gerita.pdf>

[https://www.almawomenboutique.com/photoshop-2021-lifetime-activation-code](https://www.almawomenboutique.com/photoshop-2021-lifetime-activation-code-free-download/)[free-download/](https://www.almawomenboutique.com/photoshop-2021-lifetime-activation-code-free-download/)

[https://shadygrove.umd.edu/system/files/webform/Adobe-](https://shadygrove.umd.edu/system/files/webform/Adobe-Photoshop-2022-Version-2311.pdf)[Photoshop-2022-Version-2311.pdf](https://shadygrove.umd.edu/system/files/webform/Adobe-Photoshop-2022-Version-2311.pdf)

<http://www.kengerhard.com/photoshop-2022-version-23-0-1-march-2022/> <https://www.tailormade-logistics.com/sites/default/files/webform/keewini725.pdf>